IN2070 – Vår 2021 – Ukens temaer (Hovedsakelig fra kap. 3.1 og 3.2 i DIP) (Histogrammer omtales i kap. 3.3)

- Histogrammer
- Lineære gråtonetransformer
- Standardisering av bilder med lineær transform
- Ikke-lineære, parametriske transformer
- Neste uke: Histogrambaserte transformer og lokal gråtonetransform

#### Hvordan endre kontrasten i et bilde?

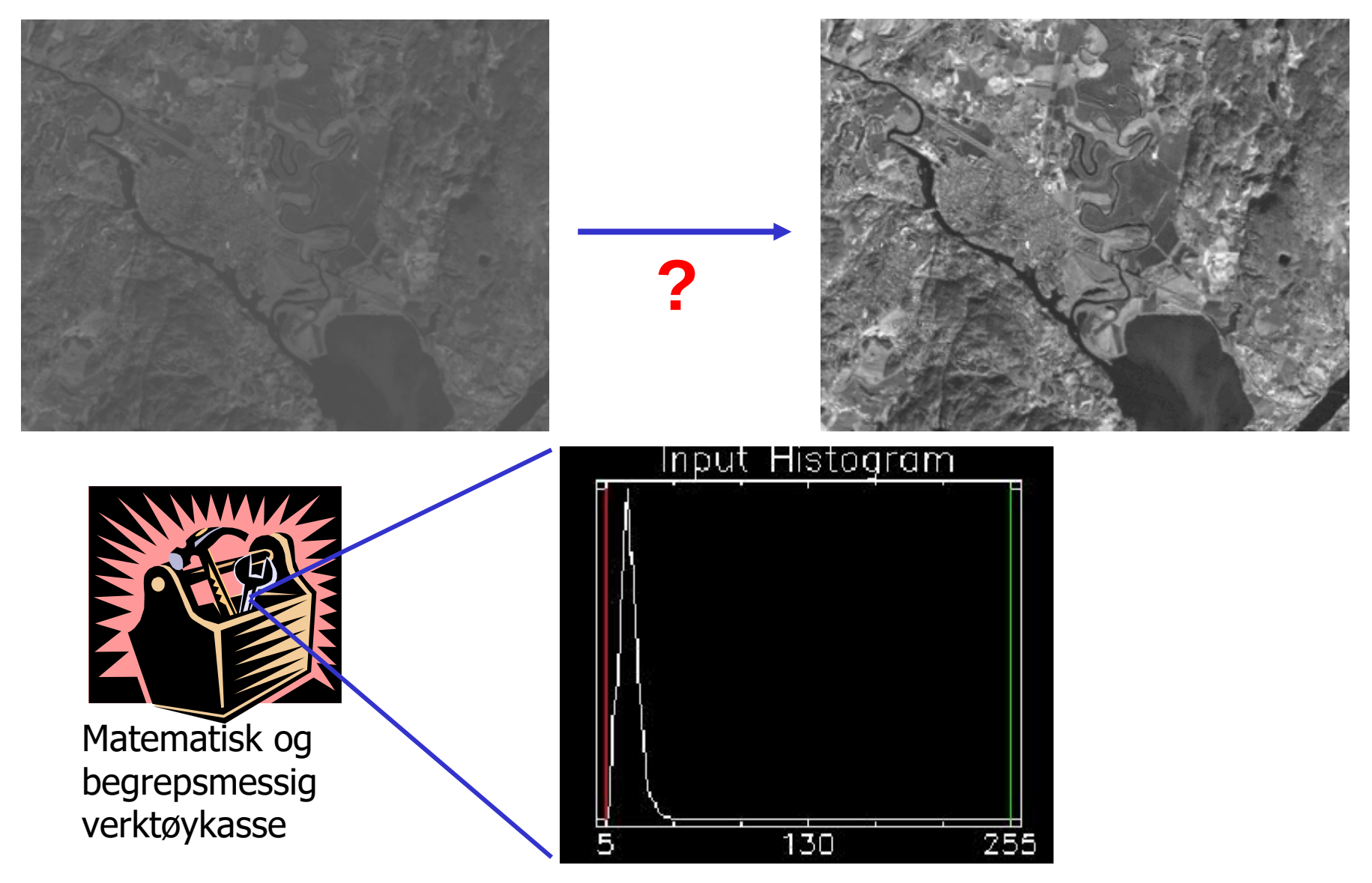

## Men hva menes med kontrast?

- Kontrast sier noe om forskjellen i farge, lysstyrke, tekstur eller annen fysisk egenskap på et objekt og andre nærliggende objekter
	- <sup>−</sup> Vi holder oss til **lysstyrke** (luminositet), og **ikke** f.eks.

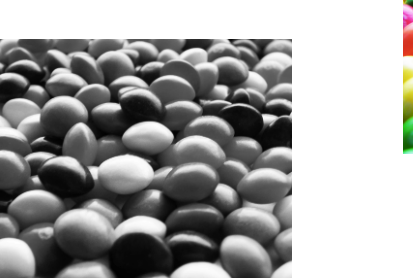

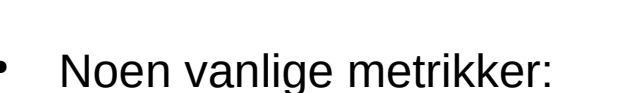

- $\frac{(I_f-I_b)}{I_c}$ <sup>−</sup> Weber-kontrast ("Weber fraction") Nevneren knytter disse opp mot vårt perseptuelle system $\frac{(I_{max} - I_{min})}{(I_{max} + I_{min})}$ <sup>−</sup> Michelson-kontrast ("Visibility")  $N-1 M-1$  $\sum_{x=0} \sum_{y=0} (I(x,y) - \bar{I})^2$ <sup>−</sup> RMS-kontrast (standardavvik)
- $2021 | 04$   $1N2070$   $3 / 41$
- 

### Histogrammer

- Et histogram er en diskret funksjon som viser antall målinger innenfor (som oftest) uniforme intervaller i et sett med målinger
- Vi jobber med bilder og får typisk
	- <sup>−</sup> Et bilde som datasett
	- <sup>−</sup> Piksel-intensiteter som målinger
- Altså en oversikt over forekomsten til intensitetene i bildet
- Kan også ha histogrammer over avledede egenskaper i bildet

## Gråtonehistogrammer

- Gitt et gråtonebilde med  $n \times m$ piksler og G gråtoner
- Et histogram, h(*i*), er slik at: h(*i*) = antall piksler i bildet med pikselverdi *i*

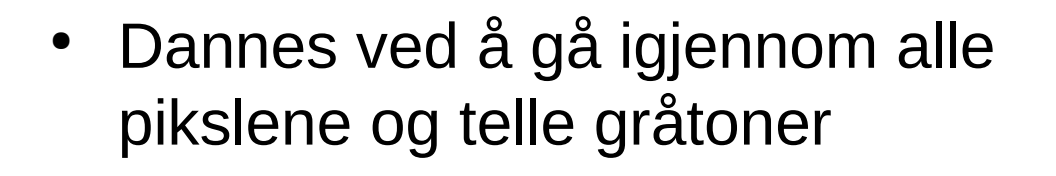

• Vi har naturligvis at  $\sum_{i=0}^{G-1} h(i) = n \times m$ 

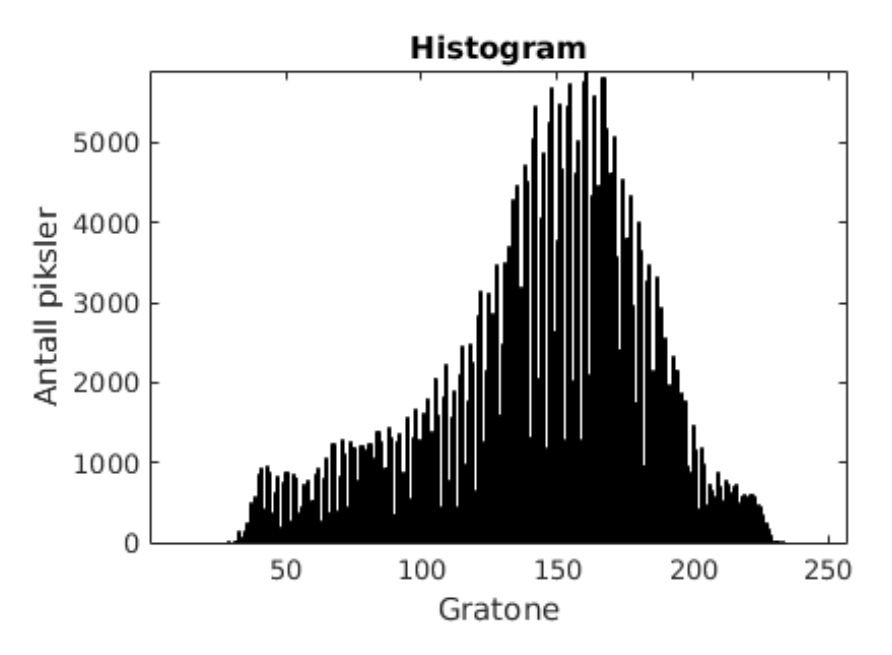

#### Eksempel - histogram

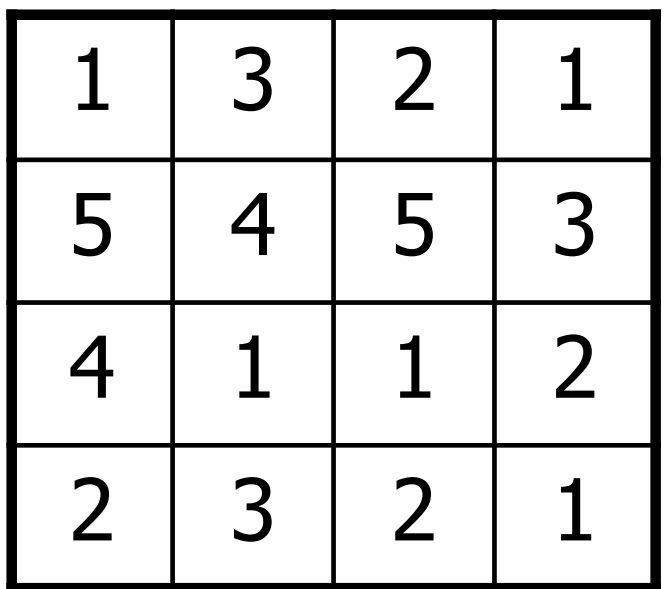

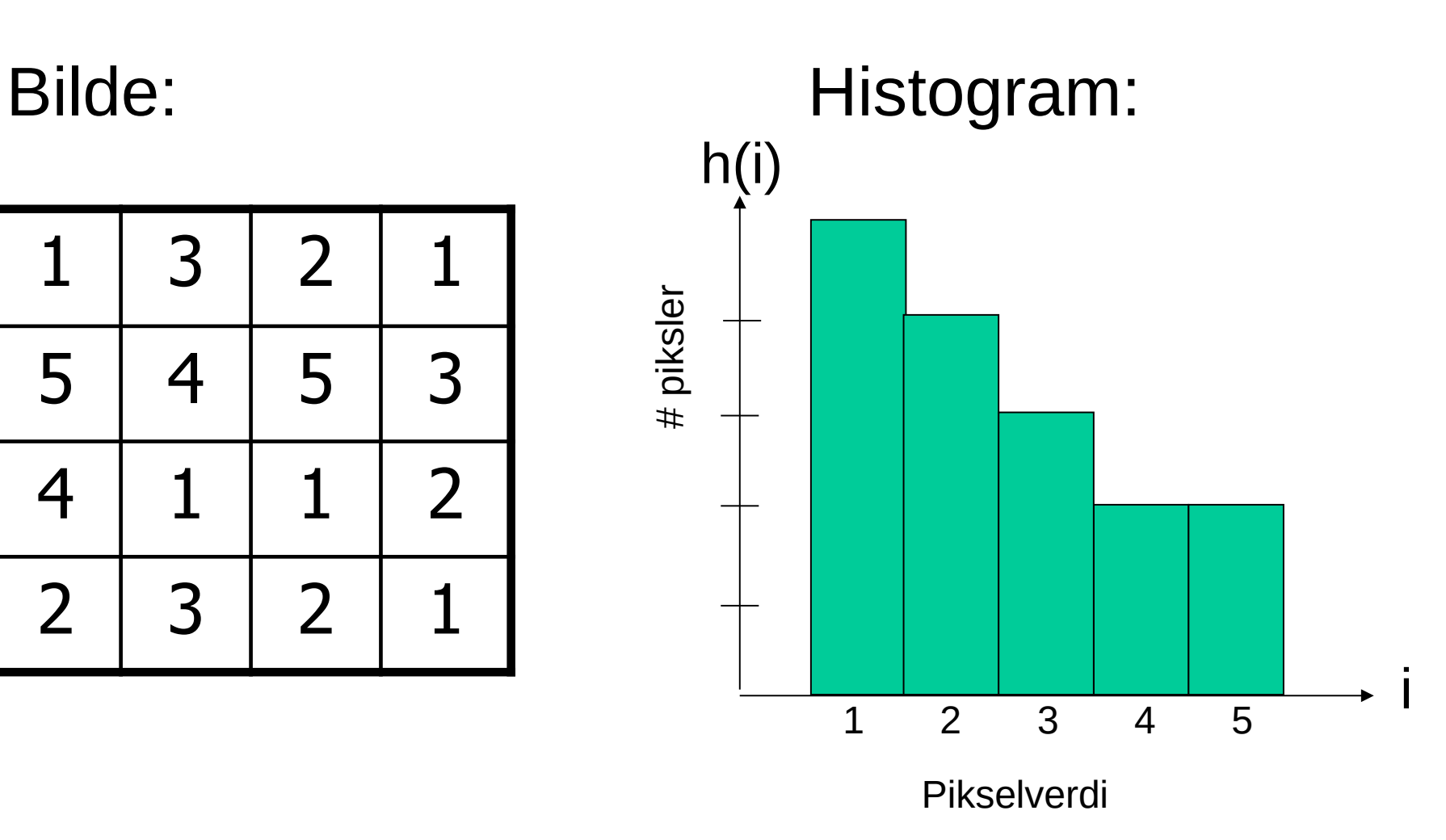

### Eksempler

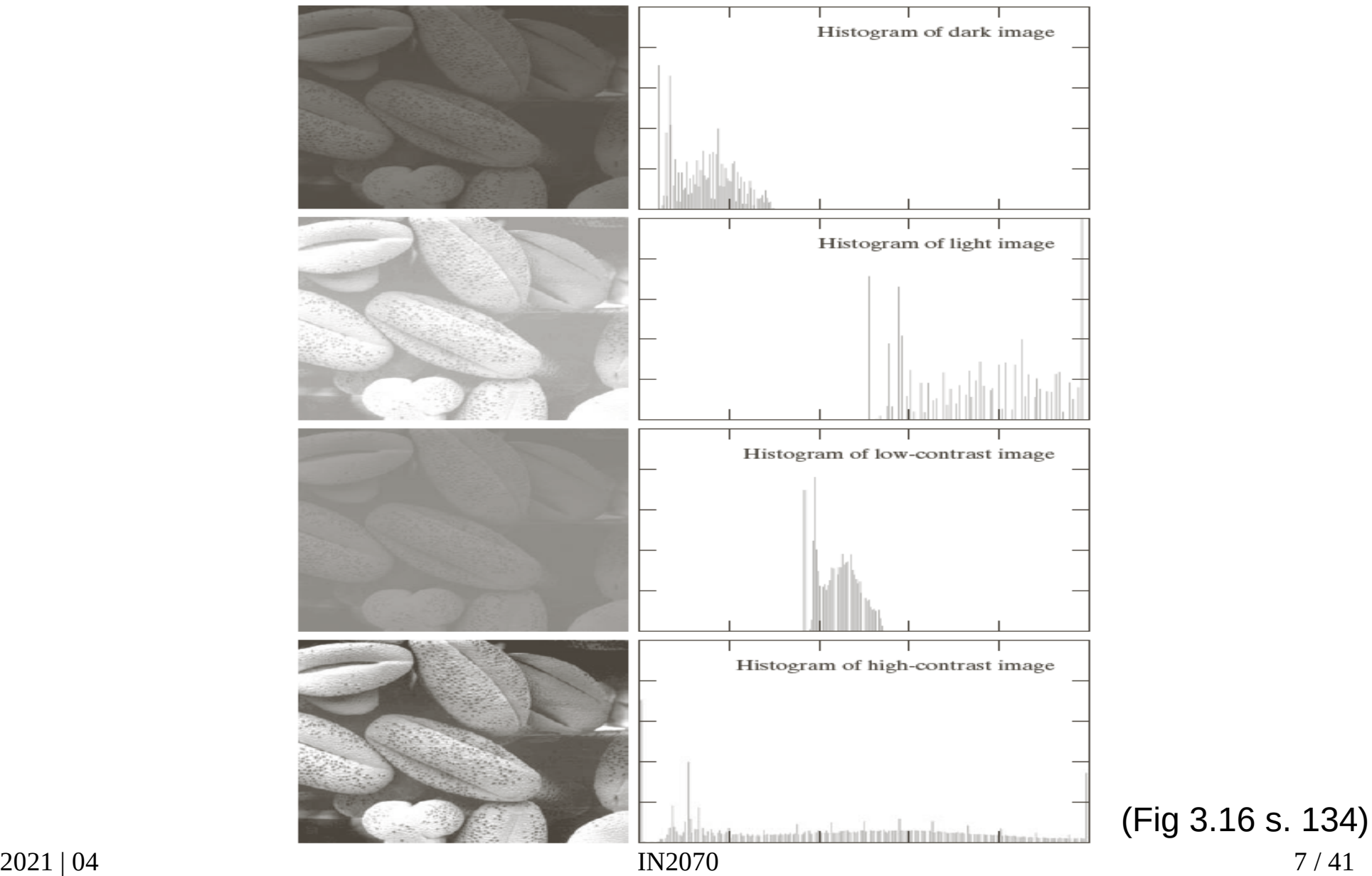

## Eksempler II

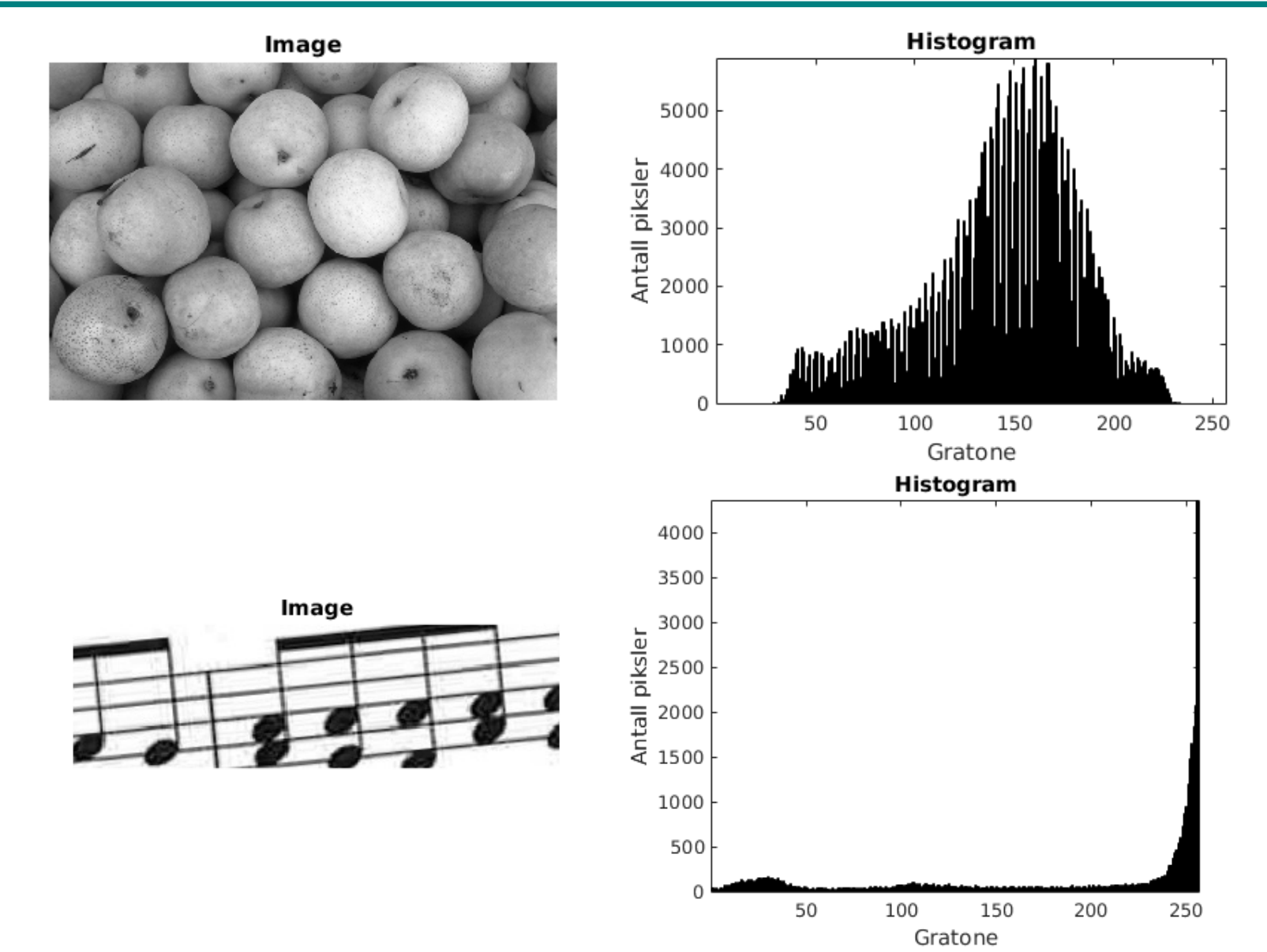

#### Oppgaver

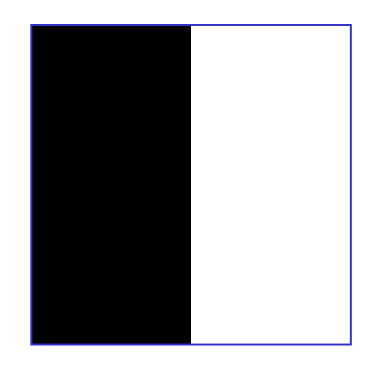

Hvordan ser histogrammet ut?

Anta 8 bits uniform intensititskvantisering

All «romlig» pikselinformasjon er borte i våre histogrammer.

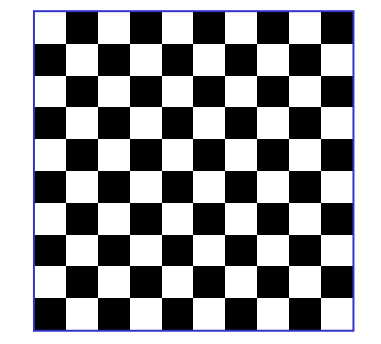

Hvordan ser histogrammet ut?

20 40 60 80 100 Her er histogrammet. Hvordan ser bildet ut?

2021 | 04 **IN2070** 9 / 41

## Normalisert histogram

- Andelen av pikslene med intensitet *i*
- Det normaliserte histogrammet:

$$
p(i) = \frac{h(i)}{n \times m},
$$
  $\sum_{i=0}^{G-1} p(i) = 1$ 

- *p(i)* kan ses på som en sannsynlighetsfordeling for pikselintensitetene
- "Uavhengig" av antall piksler / størrelsen på bildet

## Kumulativt histogram

• Hvor mange piksler har gråtone mindre enn eller lik gråtone j?

$$
c(j) = \sum_{i=0}^{j} h(i)
$$
 Hva er <sub>d</sub>(G-1)?  
h er den deriverte av c

• Normalisert kumulativt histogram:

 $c(j)$  $n \times m$ 

Andelen av pikslene som er mindre eller like gråtone *j* (Sannsynligheten for at en tilfeldig valgt piksel er mindre eller lik gråtone *j*)

#### Eksempel, kumulativt histogram

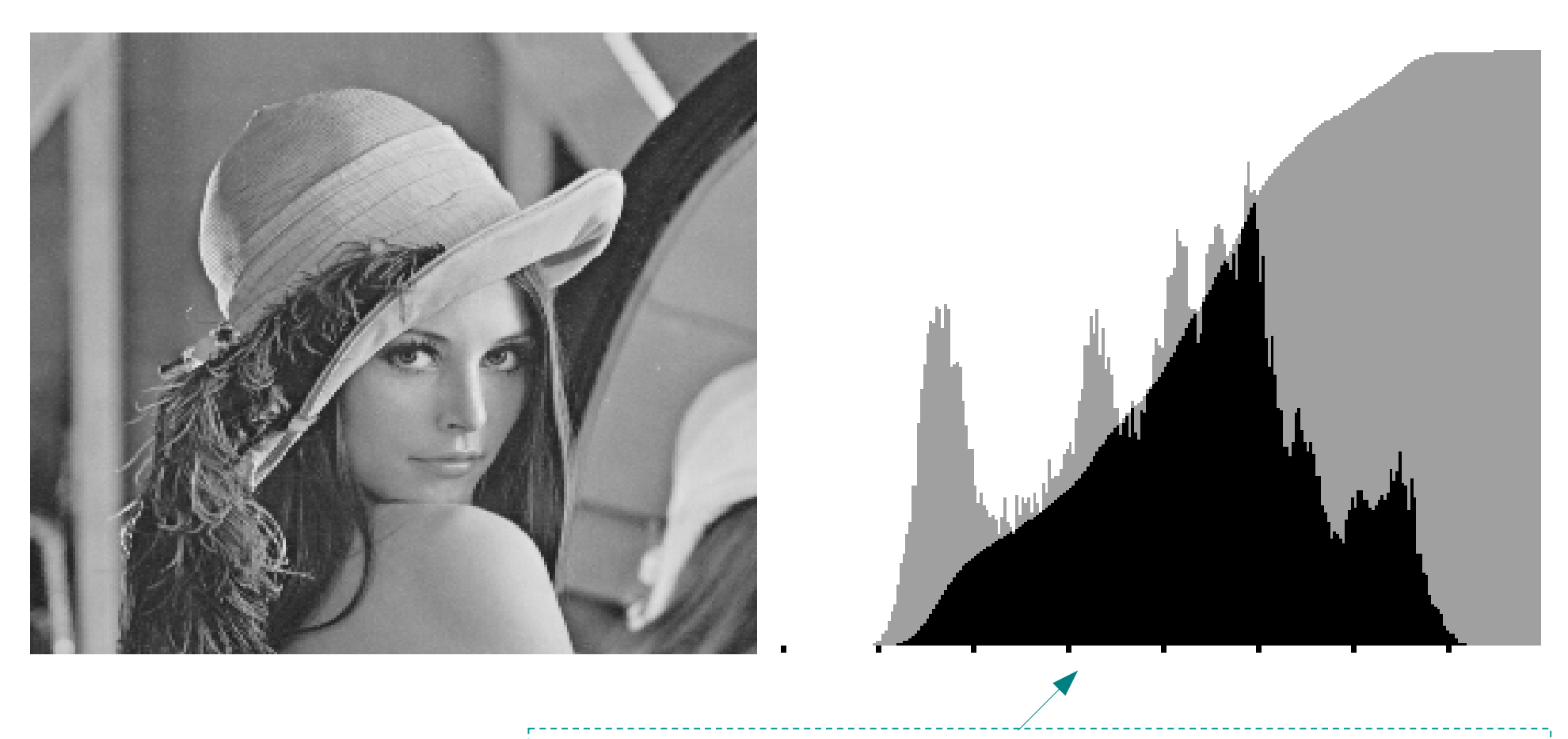

Histogram og (skalert) kumulativt histogram i samme figur

#### Histogrammer av objekt-egenskaper

- Begrepsapparatet omkring histogrammer vil også komme til nytte i digital bildeanalyse
- Vi kan lage histogrammer over egenskaper, feks:
	- <sup>−</sup> Objekt-størrelse:
		- Viser fordelingen av størrelsen på objektene, og danner grunnlag for å sette en terskel for å kunne fjerne små og uvesentlige objekter fra bildet (støy)
	- <sup>−</sup> Objekt-momenter:
		- Viser fordelingen av beregnede momenter fra hvert objekt, og danner grunnlag for å samle grupper av objekter i klasser eller "clustre"

## Gråtonetransformasjon

- Når vi viser en piksel på skjermen er intensiteten kontrollert av den tilhørende verdien i bildematrisen
- Vi kan opprette en *avbildnings-funksjon* mellom de tallene, *f*, som finnes i bildematrisen, og den intensiteten, *g*, vi ønsker på skjermen eller i vår nye bildematrise

– For ett-båndsbilder: *g* = T[*f*]

- T kan være en parametrisk funksjon, eller en tabell om antall mulige intensiteter er begrenset (f.eks. 8 bits bilder)
- Vi ser i dag kun på ren gråtonetransformasjon, så ett og ett piksel transformeres uavhengig av nabopiksler, og uavhengig av posisjon i bildet → **global** transformasjon

## Identitetsmapping

- Figuren viser sammenhengen mellom pikselverdien i inn-bildet (f) og pikselverdien til den samme pikselen i utbildet (g) etter en gråtonetransformasjon
- Hvis transformasjonen er en identitetsmapping, g=f, vil figuren vise en rett linje gjennom origo, med stigningstall 1
- T[i]  $=$  i

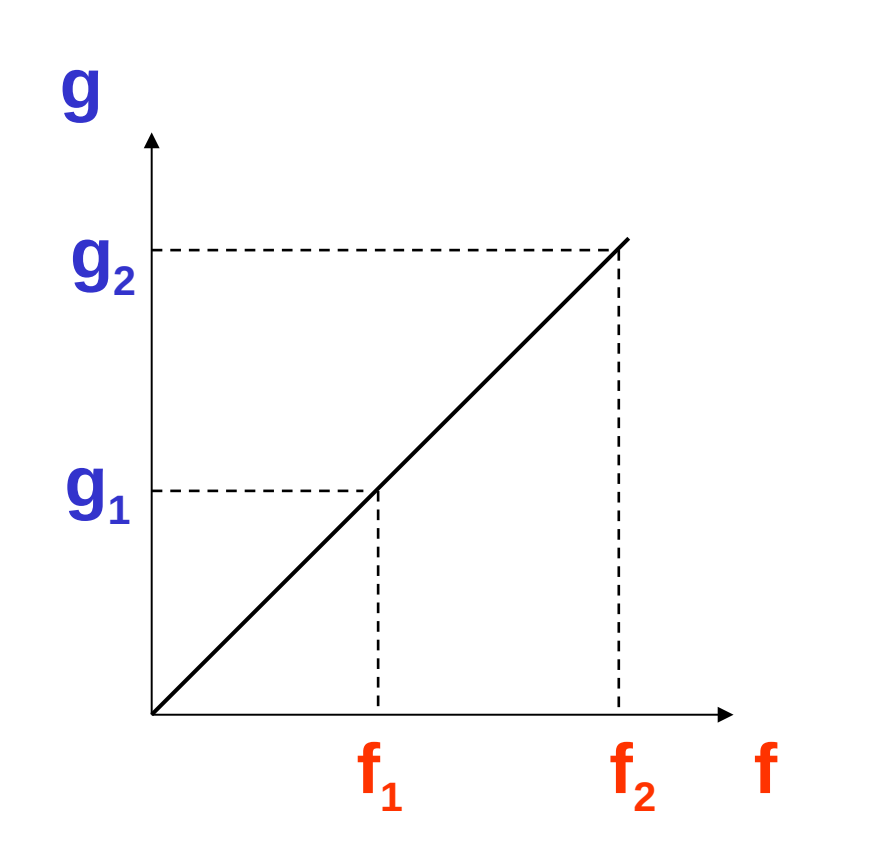

#### Lineær kontrastendring

• Lineær/affin strekking

$$
T[i] = ai + b
$$

$$
g(x, y) = af(x, y) + b
$$

- **a** regulerer kontrasten, og **b** "lysheten"
- **a**>1: mer kontrast
- **a**<1: mindre kontrast
- **b**: flytter alle gråtoner **b** nivåer
- Negativer:  $a=-1$ , **b**=maxverdi for bildetype

## Endre "lysheten" (brightness)

● Legge til en konstant *b* til alle pikselverdiene (a=1)

$$
g(x, y) = f(x, y) + b
$$

- <sup>−</sup> Hvis *b > 0* , alle pikselverdiene øker, og bildet blir lysere
- <sup>−</sup> Hvis *b < 0* , bildet blir mørkere
- <sup>−</sup> Histogrammet flyttes opp eller ned med *b*

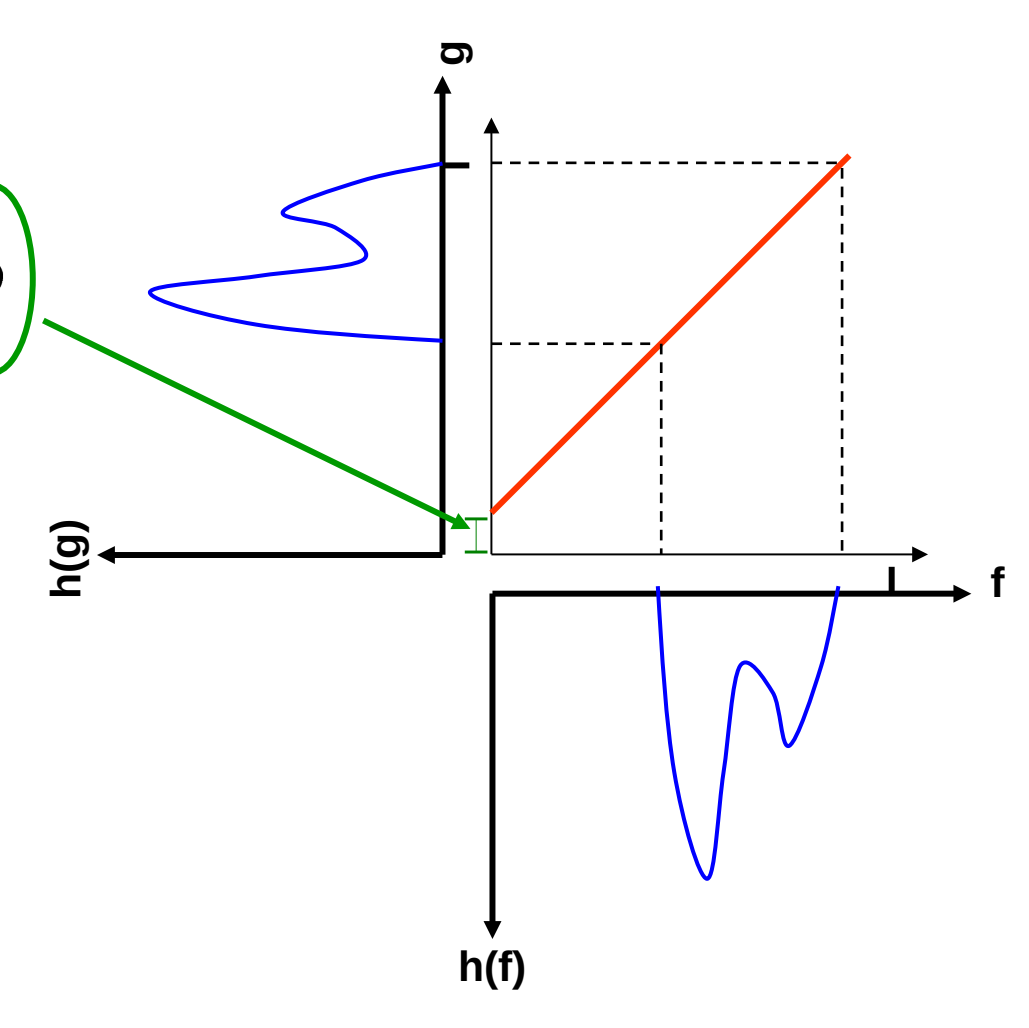

### Endre kontrasten

• Multiplisere hver pikselverdi med **g**en faktor *a*:  $g(x, y) = af(x, y)$ <sup>−</sup> Hvis *a > 1*, kontrasten øker <sup>−</sup> Hvis *a < 1*, **h( g)f** kontrasten minker • Eks: Bruke hele intensitetsskalaen **h(f)** <sup>−</sup> Q: Hva skjer med middelverdien?

## Alternativ illustrasjon

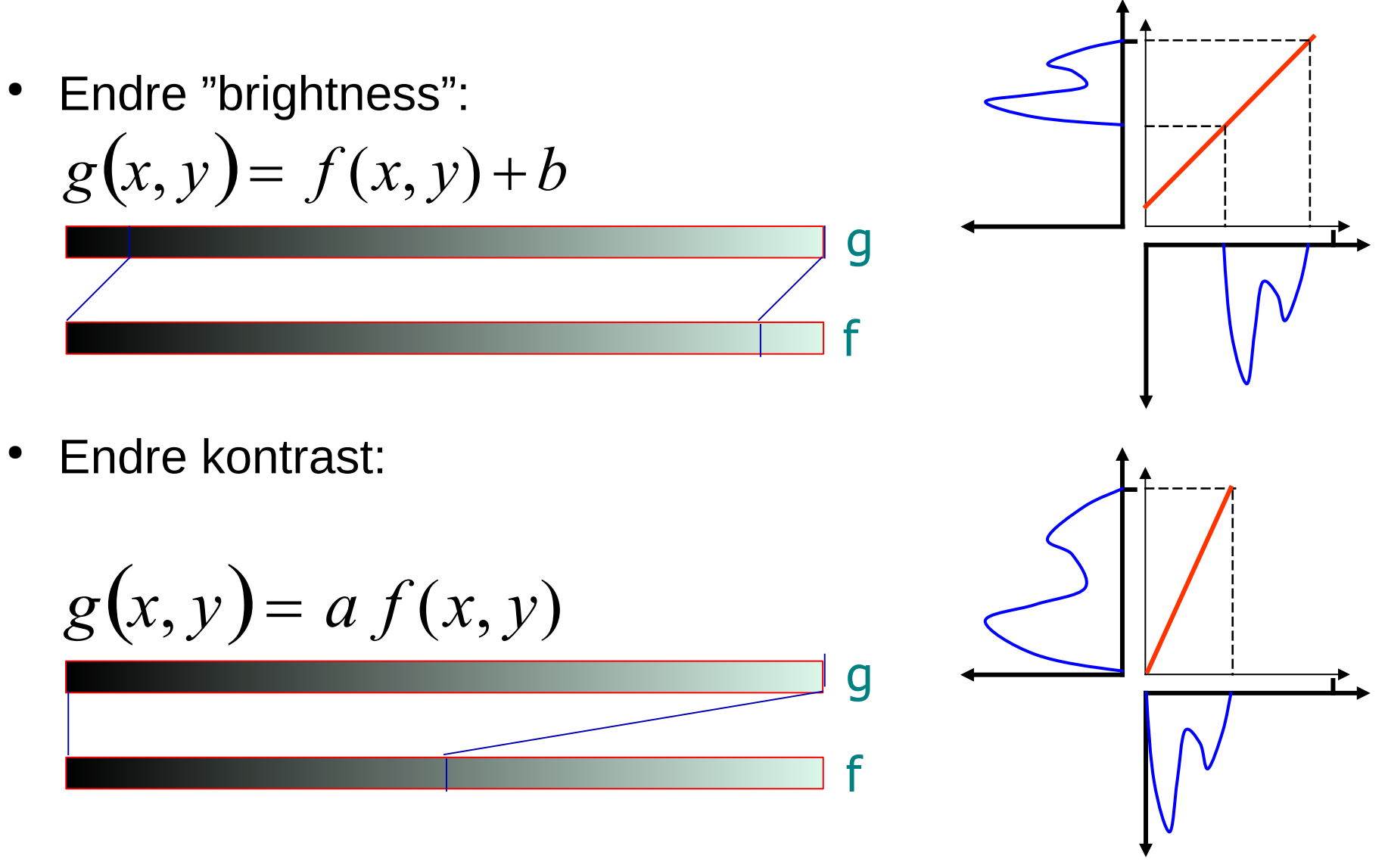

# Invertert gråtonebilde

- Danner bildets "negativ" ved å sett a=-1 og b=maksverdien
- Bildet får ikke negative verdier, men avbildningsfunksjonen har negativt stigningstall

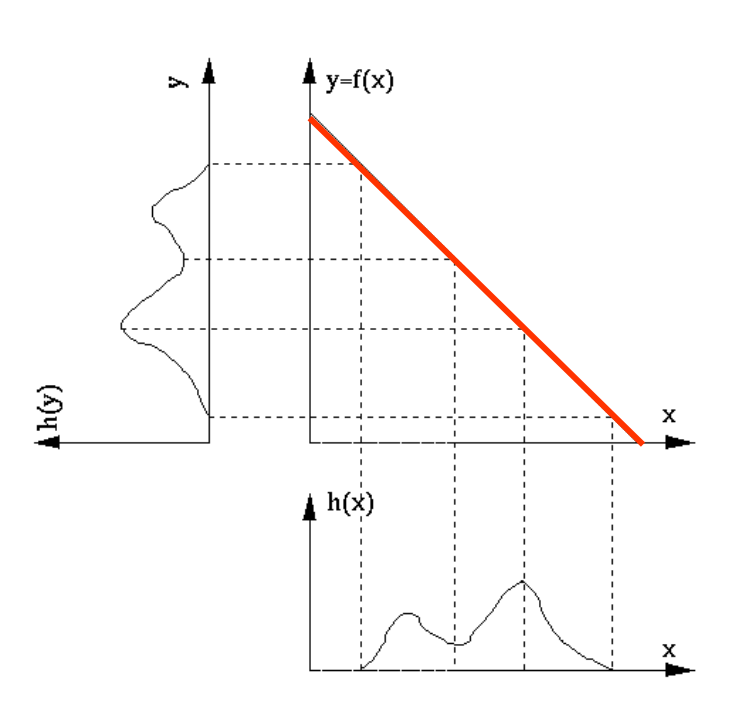

# Fra gråtonenivå  $[f_1, f_2]$  til  $[g_1, g_2]$

- Endre intensiteter i intervallet  $[f_1, f_2]$  til å ligge i  $[g_1, g_2]$
- $\bullet$  En lineær (affin) mapping fra f til g:

$$
g(x,y) = g_1 + \frac{g_2 - g_1}{f_2 - f_1} [f(x,y) - f_1]
$$

<sup>−</sup> Rett linje med stigningstall  *a=(g<sup>2</sup> -g<sup>1</sup> )/(f<sup>2</sup> -f1 ) og b=g<sup>1</sup> -af<sup>1</sup>*

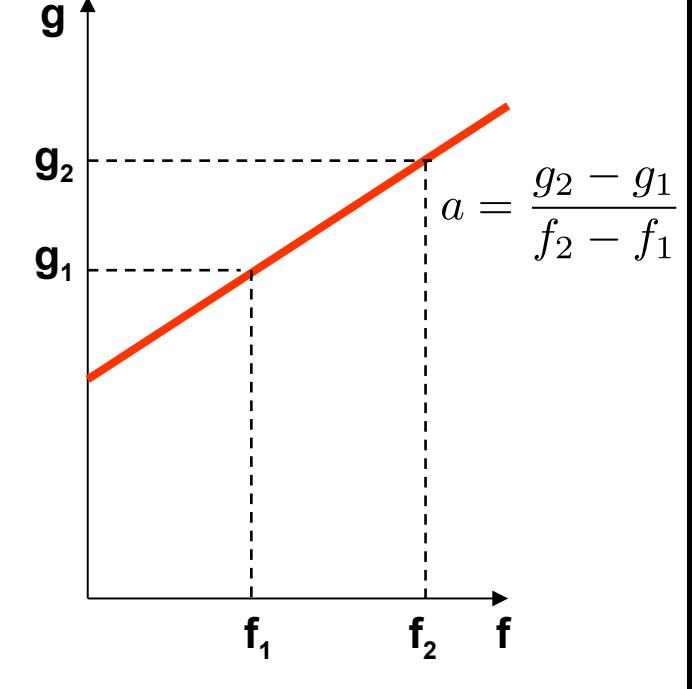

# Klipping etter transform

- Om  $g(x,y)$  får verdier utenfor det støttede intervallet, foretas som oftest klipping av verdiene
- Feks for et 8 bit «unsigned» bilde vil g bli tvunget innenfor intervallet [0, 255]

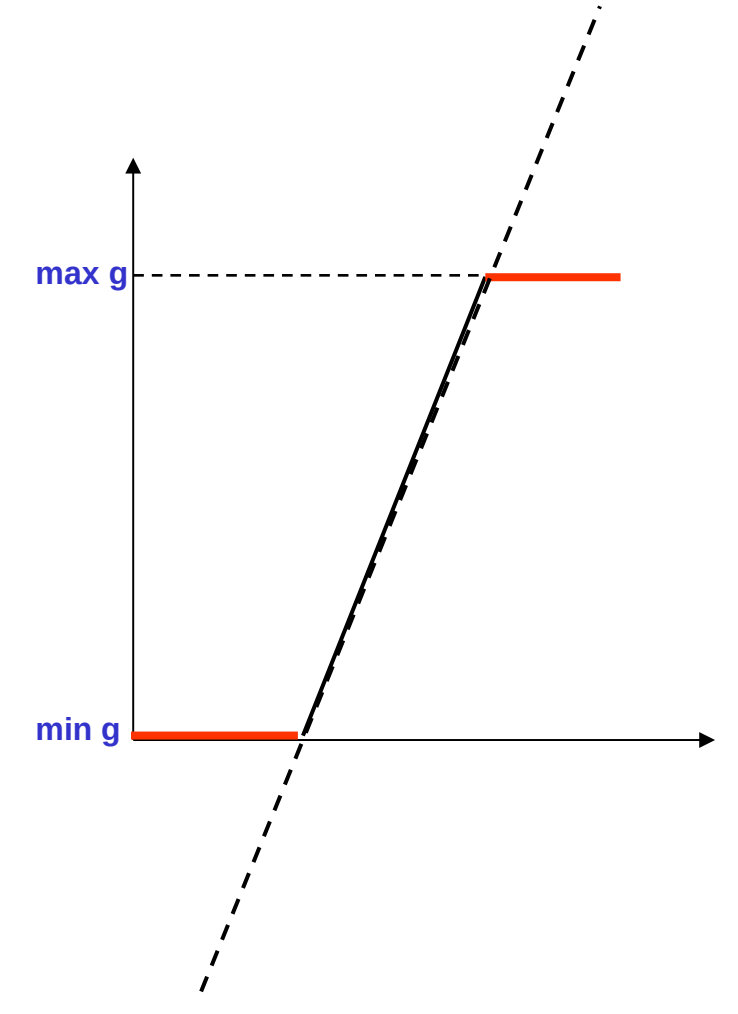

## Standardisering av bilder

- Hensikt:
	- Fjerne variasjoner i «lyshet» og kontrast i en serie bilder
- Hvorfor? Fjerne effekten av
	- Døgnvariasjon i belysning
	- <sup>−</sup> Aldringseffekter i lamper og detektorer
	- <sup>−</sup> Akkumulering av støv på linser etc.
- Metode:
	- <sup>−</sup> Justere middelverdien og variansen til gråtoneverdiene i bildet ved hjelp av en lineær gråtonetransform
- Hyor:

−

...

- <sup>−</sup> Produkt-inspeksjon i industri
- <sup>−</sup> Medisinsk avbildning
- <sup>−</sup> Mikroskopering av celler

Neste uke: Kan også standardisere bildene med **histogramspesifikasjon**, men vil da ikke beholde "formen" på histogrammet

## Middelverdien av gråtonene

- Middelverdien av pikselverdiene i et bilde med *n* х *m* piksler og G gråtoner kan finnes
	- <sup>−</sup> enten fra pikselverdiene direkte
	- <sup>−</sup> eller indirekte fra bildets histogram, evt normalisert histogram

$$
\mu = \frac{1}{n \times m} \sum_{x=0}^{n-1} \sum_{y=0}^{m-1} f(x, y)
$$
  
\n
$$
= \frac{1}{n \times m} [0 \times h(0) + 1 \times h(1) + ... + (G - 1) \times h(G - 1)]
$$
  
\n
$$
= \frac{1}{n \times m} \sum_{i=0}^{G-1} ih(i) = \sum_{i=0}^{G-1} ip(i)
$$
  
\n
$$
\mu = \frac{1}{n \times m} \sum_{y=0}^{G-1} f(x, y)
$$
  
\n
$$
\mu = \frac{1}{n \times m} [0 \times h(0) + 1 \times h(1) + ... + (G - 1) \times h(G - 1)]
$$

## Varians av gråtonene

• Variansen av pikselverdiene i et bilde med nxm piksler og G gråtoner kan også finnes fra bildets histogram

$$
\sigma^{2} = \frac{1}{n \times m} \sum_{x=0}^{n-1} \sum_{y=0}^{m-1} [f(x, y) - \mu]^{2}
$$
  
1 
$$
\sum_{y=0}^{G-1} f(x, y) = \frac{1}{2}
$$

$$
= \frac{1}{n \times m} \sum_{i=0}^{n} h(i)[i - \mu]
$$

$$
= \sum_{i=0}^{G-1} p(i)[i - \mu]^2
$$

$$
= \sum_{i=0}^{G-1} i^{2} p(i) - \left[\sum_{i=0}^{G-1} i p(i)\right]^{2}
$$

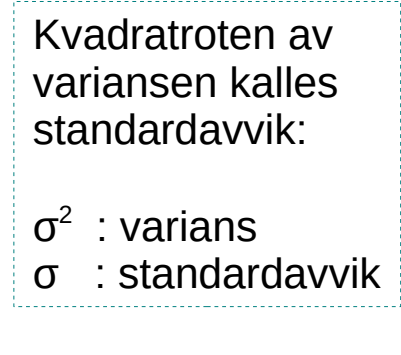

Variansen/ standardavviket sier noe om kontrasten i bildet

# Justering av μ og  $σ<sup>2</sup>$

- Gitt inn-bilde med middelverdi μ og varians  $\sigma^2$
- Anta en lineær gråtone-transform T[i]=ai+b
- Ny middelverdi  $\mu_\tau$  og varians  $\sigma_\tau^{\;\;2}$  er da gitt ved:

$$
\mu_T = \sum_{i=0}^{G-1} T[i]p(i) = a\mu + b
$$

Dvs.

a=σ<sub>τ</sub>/σ , b= μ<sub>τ</sub> - aμ

- Vi kan altså
	- $-$  velge nye  $\mu$ <sub>T</sub> og  $\sigma$ <sub>T</sub><sup>2</sup>,
	- beregne a og b,
	- <sup>−</sup> anvende T[i]=ai + b på inn-bildet
	- $\,$   $\,$   $\,$  og få et ut-bilde med ønsket  $\mu_{\rm T}$  og  $\sigma_{\rm T}^{-2}$

$$
\sigma_T^2 = \sum_{i=0}^{G-1} T[i]^2 p(i) - \left[\sum_{i=0}^{G-1} T[i] p(i)\right]^2
$$
  
= 
$$
\sum_{i=0}^{G-1} (a^2 i^2 + 2 a i b + b^2) p(i) - \left[\sum_{i=0}^{G-1} (a i + b) p(i)\right]^2
$$
  
= 
$$
a^2 \left[\sum_{i=0}^{G-1} i^2 p(i) - \left[\sum_{i=0}^{G-1} i p(i)\right]^2\right] = a^2 \sigma^2
$$

#### Eksempel 1: Justering av σ

• Vil beholde middelverdien, slik at

 $\mu_{\tau} = \mu$ ,

men ønsker ny  $\sigma_{_{\sf T}}$ .

• Bestem a og b i ligningen  $T[i]=a^+b$ :

$$
a = \frac{\sigma_T}{\sigma},
$$
  $b = \mu_T - a\mu = \mu \left[1 - \frac{\sigma_T}{\sigma}\right]$ 

$$
\Rightarrow T[i] = \frac{\sigma_T}{\sigma} i + \mu \left[ 1 - \frac{\sigma_T}{\sigma} \right] = \boxed{\mu + (i - \mu) \frac{\sigma_T}{\sigma}}
$$

#### Eksempel 2: Justering av μ og σ

- Ønsker at alle bildene i en serie skal ha samme ( $\mu_{\scriptscriptstyle \rm T}, \sigma_{\scriptscriptstyle \rm T}$ ).
- Bestem a og b i ligningen  $T[i]=a^+b$ :

$$
a = \frac{\sigma_T}{\sigma}, \qquad b = \mu_T - a\mu = \mu_T - \mu \frac{\sigma_T}{\sigma}
$$

$$
\Rightarrow \quad T[i] = \frac{\sigma_T}{\sigma} i + \mu_T - \mu \frac{\sigma_T}{\sigma} = \mu_T + (i - \mu) \frac{\sigma_T}{\sigma}
$$

• For hvert bilde må vi finne bildets  $(\mu, \sigma)$ 

## Valg av standardavvik

- Anta at histogrammet til innbildet er normalfordelt N(μ,σ), og at vi velger μ<sub>τ</sub>≈G/2.
- Hva er da optimalt valg av  $\sigma_{\tau}$ ?
- Hvor stor percentil blir klipt?

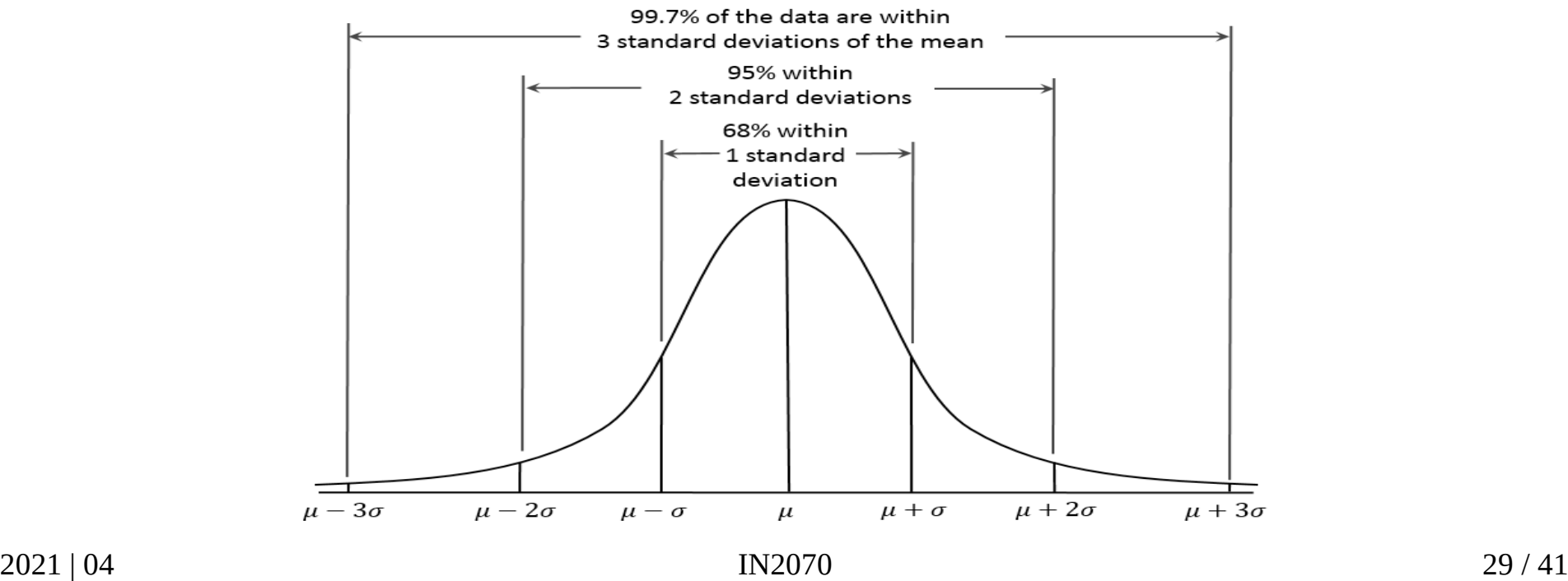

### Ikke-lineær transform

- Logaritmisk skalering
	- <sup>−</sup> Eks: Desibel og radarbilder, Fourier-transform
- Eksponentiell skalering
- Gamma-skalering
- Stykkevis-lineær skalering
- Hva gjøres med kontrasten i de mørke og lyse delene av bildet etter slike skaleringer
	- <sup>−</sup> Tegn skisse av funksjonene og se Δf mot Δg (lokalt stigningstall)

#### Logaritmisk mapping

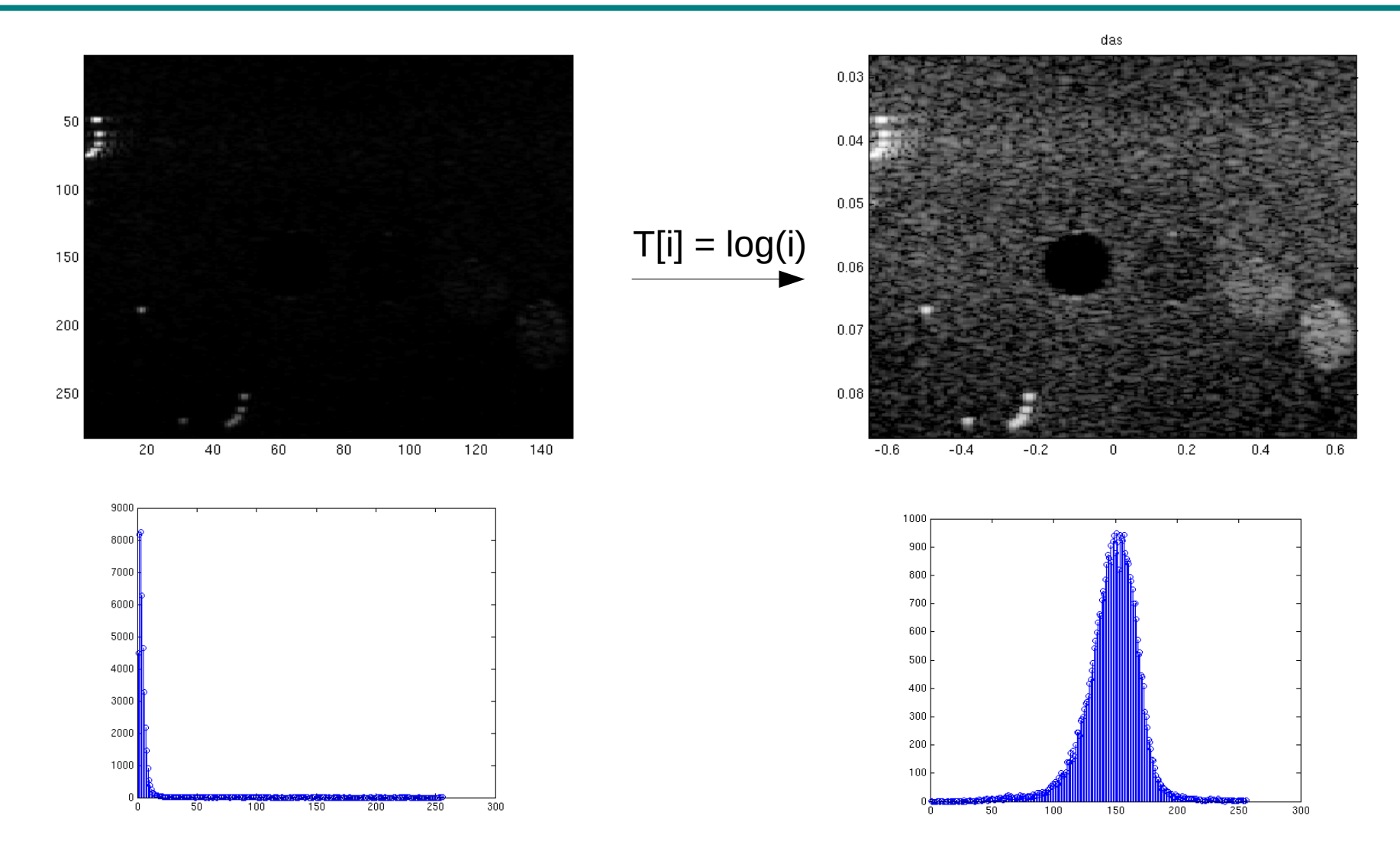

#### Eksponentiell mapping

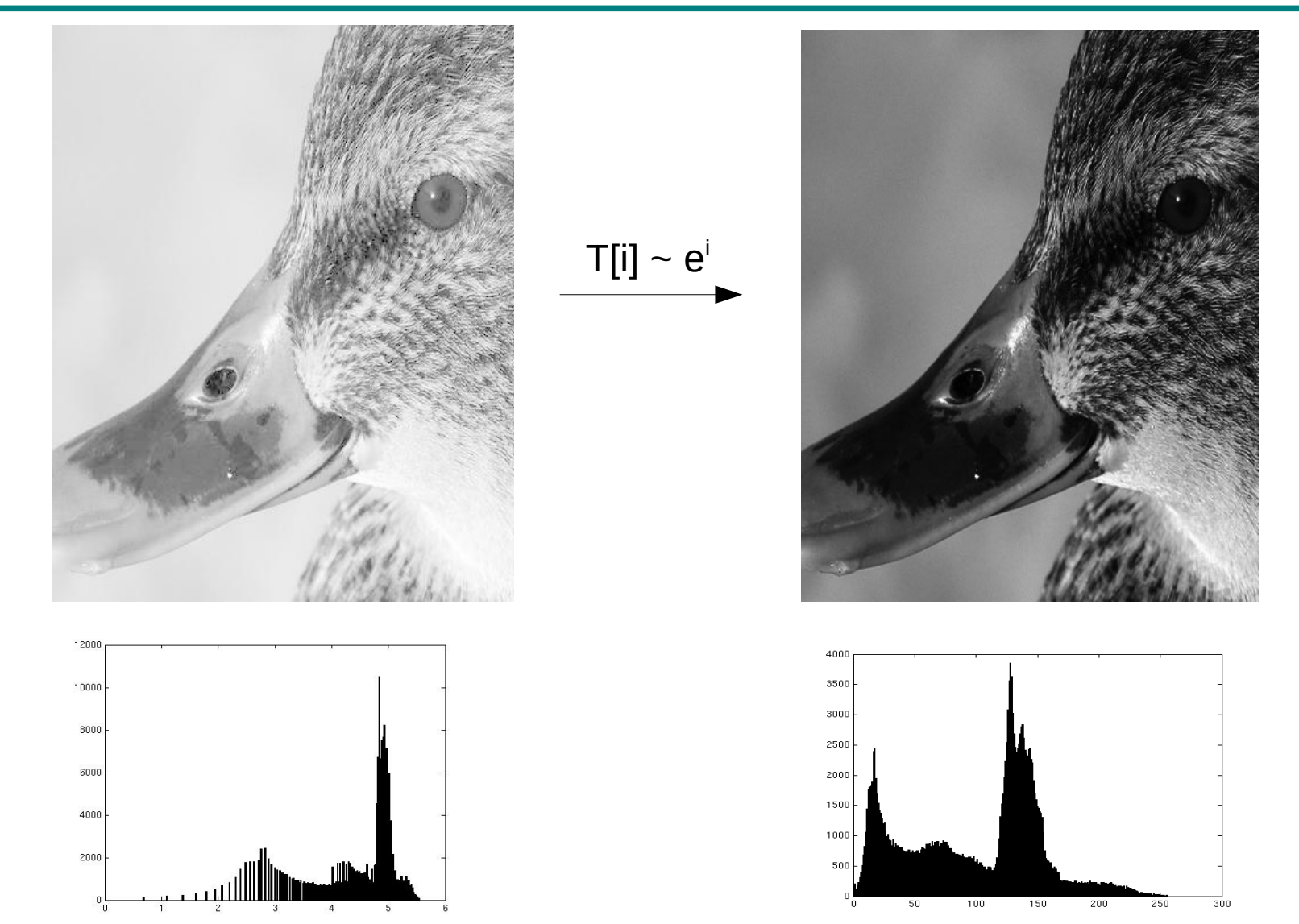

#### Power-law (gamma)-transformasjoner

$$
T[i]=i^\gamma
$$

der T[*i*] er ut-intensiteten ved en input *i.*

- <sup>−</sup> γ <1: den mørke delen av skalaen strekkes ut
- $y = 1$ : identitets-transform
- y >1: den lyse delen av skalaen strekkes ut
- Mange bildeproduserende apparater har et slikt input/output-forhold
- Generell kontrast-manipulasjon
	- <sup>−</sup> Brukervennlig med kun én variabel
- For mer optimal bruk av kvantiseringsnivåer  $\rightarrow$  mer perseptuelt uniform nivåinndeling

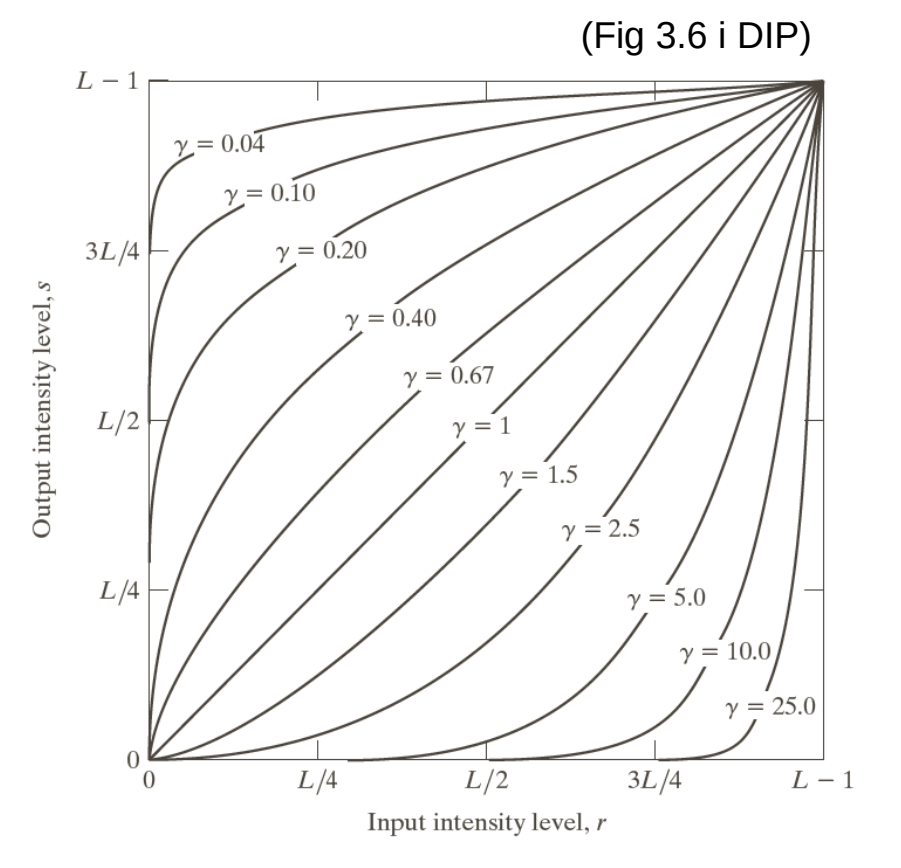

## Gamma-korreksjon før fremvisning

● Anta at intensiteten i et bilde som vises på et display er gitt ved:

$$
s=i^{2.5}
$$

der *s* er ut-intensiteten ved en input *i*

- Vi har sett at for  $y > 1$ vil bildet bli mørkere enn det skal være
- Vi kan korrigere dette ved gråtonetransformen T[i] = i0.4 før vi sender bildet til fremvisning
- Samme gjelder for scannere og printere
	- <sup>−</sup> Man må kjenne eller finne parametrene til s = (i+ε) **γ**

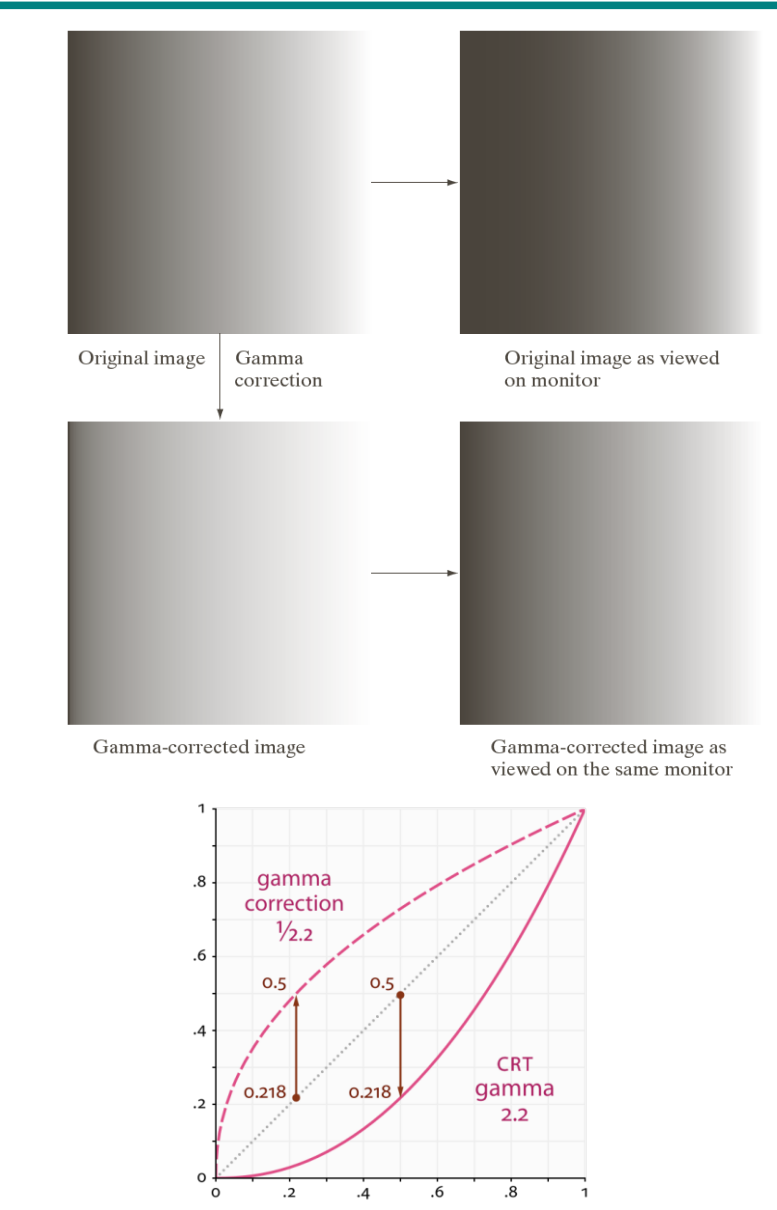

#### Gamma-styrt bildeforbedring

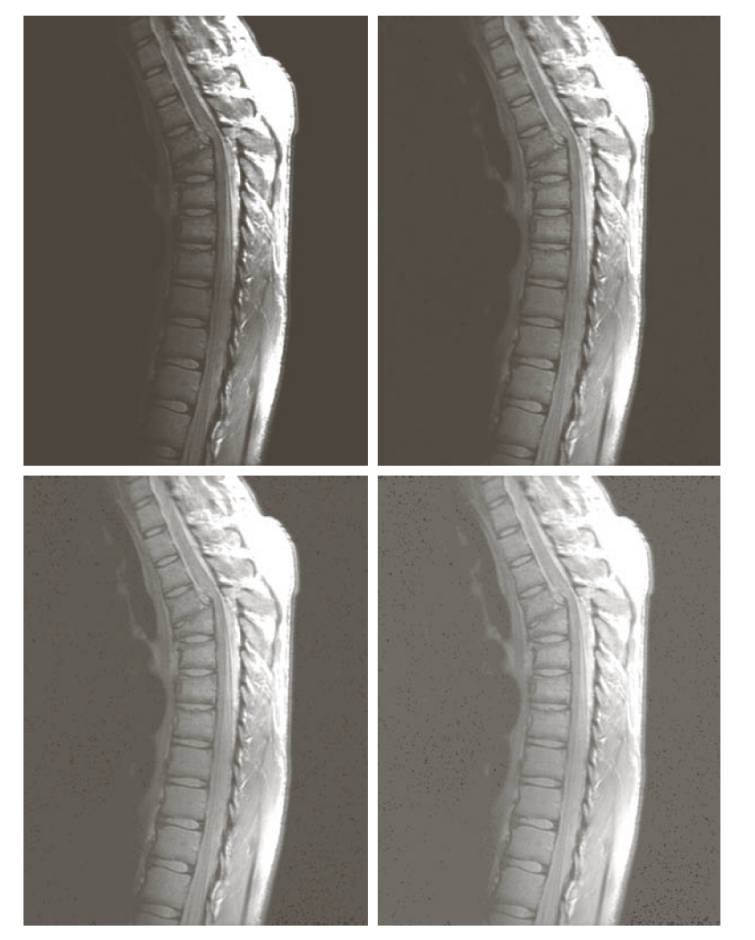

$$
\gamma = 1 \qquad \gamma = 0.6
$$
  

$$
\gamma = 0.4 \qquad \gamma = 0.3
$$

(Fig 3.8 i DIP) (Fig 3.9 i DIP)

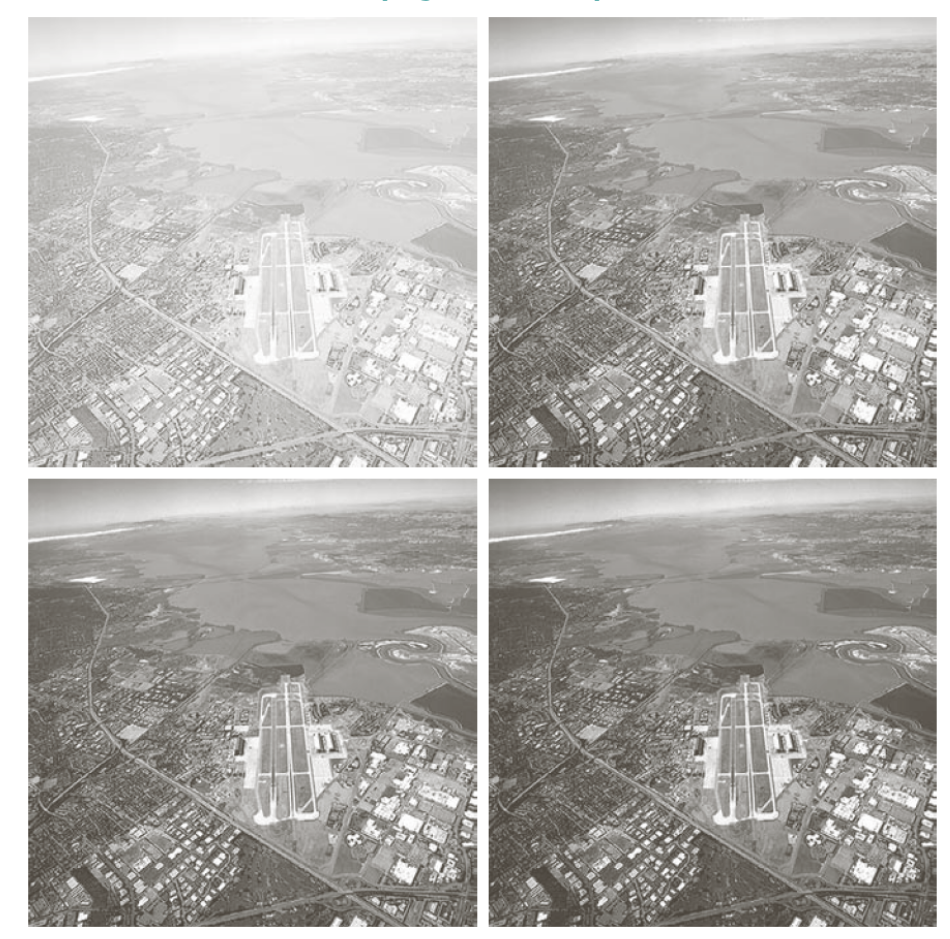

 $y = 1$   $y = 3$  $y = 4$   $y = 5$ 

## Stykkevis lineær mapping

• Brukerspesifisert stykkevis lineær mapping for å fremheve visse intervaller av gråtoneskalaen

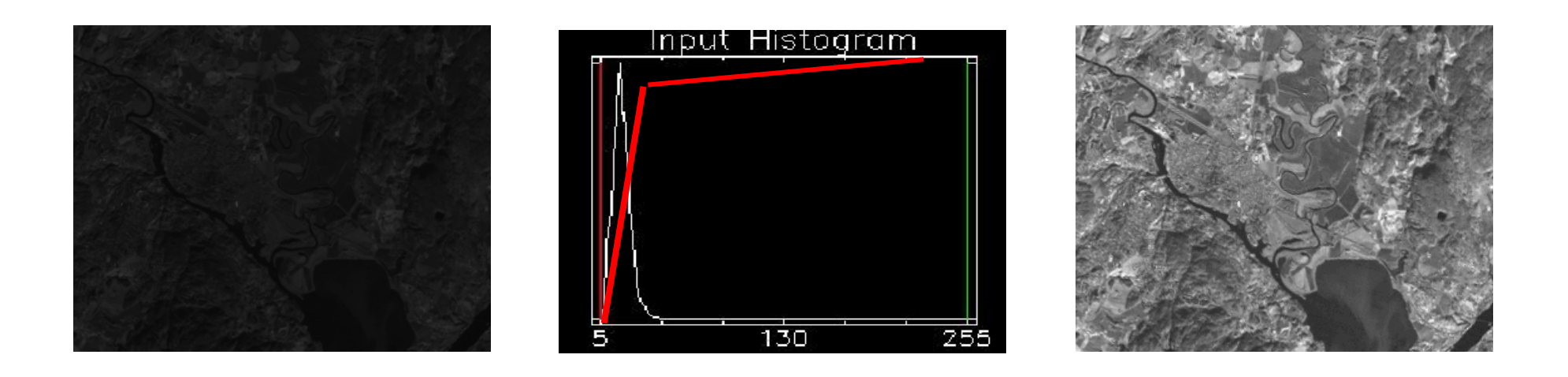

# **Terskling**

- Dette er et grense-tilfelle av lineær transformasjon, der alle ut-verdiene settes lik 0 for «inn-verdier» i et intervall 0-T, mens alle andre settes lik 1
- Dette gir et to-nivå (binært) ut-bilde **<sup>f</sup>**

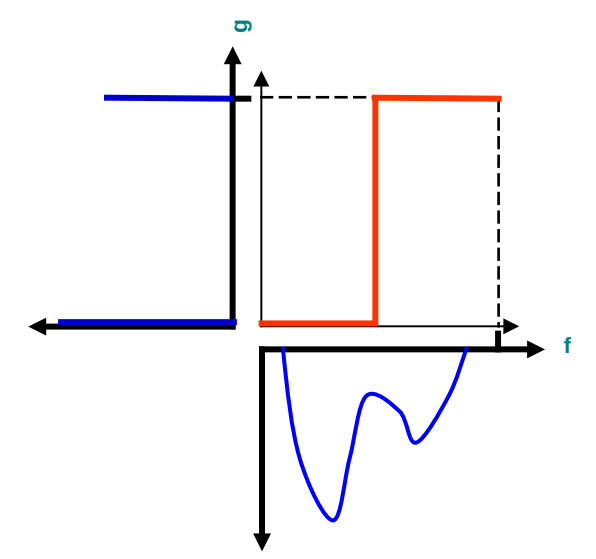

#### Bit-plan-oppdeling

- Gir binært bilde basert på om pikslenes *n*-te bit er satt
- I eksemplet; kun de siste 4 bit inneholder visuell signifikans
- Kan benyttes i kompresjon
	- Kun beholde visse plan
	- <sup>−</sup> Effektivt å kode binære bilder (f.eks "runlength")

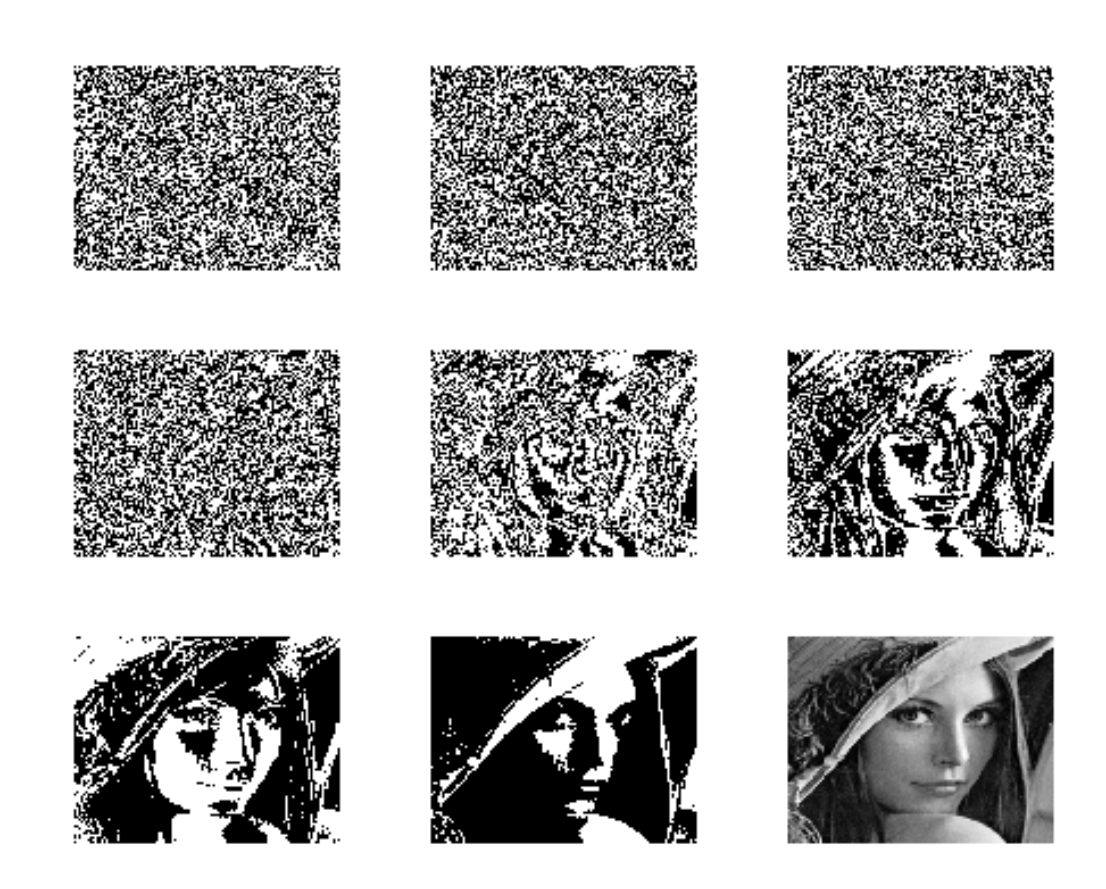

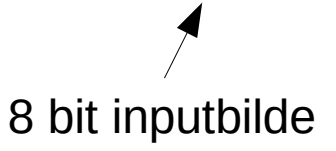

### Implementasjon: Oppslagstabeller (LUT)

- Mål: Effektivisere implementasjonen
- Avbildningsfunksjonen utføres på alle mulige intensiteter og resultatene lagres i en tabell (LUT=look up table)
- Gråtone-avbildingen utføres så som oppslag i en tabell
- **Hardware** 
	- LUT-operasjonen utføres på data-strømmen mellom hukommelse og display "on the fly" (på grafikkortet)
	- Innholdet i bilde-matrisen endres ikke
	- Kontrastendring ved kun å endre tabellverdiene
- Software
	- Utregning av avbildningsfunksjonen for hvert piksel blir byttet ut med enkelt tabelloppslag

#### Implementasjon av gråtoneoperasjoner

*for x=1:N for y=1:M g(x,y)=a\*log(f(x,y))+b* Direkte implementasjon

*for i=0:nGreyLevels-1 T[i]=a\*log(i)+b* Fyll inn en LUT..

for x=1:N  
for y=1:M  

$$
g(x,y)=T[f(x,y)]
$$

.. så endring av pikselverdiene

## Oppsummering

- Gråtonehistogrammer
- Lineær/affin transform
	- <sup>−</sup> Forstå effekten av parametrene *a* og *b*
	- <sup>−</sup> Hvordan sette *a* og *b*?
		- **Eksplisitt**
		- Mappe ett intensitetsintervall til et annet
		- Bestemme ønsket lyshet (μ<sub>τ</sub>) og kontrast (σ<sub>τ</sub>)
			- Jfr. standardisering av lyshet og kontrast
- $\bullet$ Ikke-lineære, parametriske transformer
	- <sup>−</sup> Logaritmisk, eksponentiell, "gamma", stykkevis lineær
	- Hva gjøres med kontrasten i de mørke og lyse delene av bildet etter slike transformer
	- <sup>−</sup> Tegn skisse av funksjonene og se Δf mot Δg (lokalt stigningstall)